# RDM/レポジトリにおけるス トレージ仮想化レイヤの導 入についての検討

理化学研究所 情報統合本部 基盤研究開発部門 データ管理システム開発ユニット 實本 英之\* 成島 雅人 平岡 千明

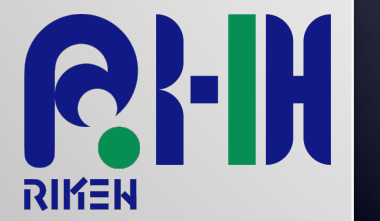

RDMリポジトリ(ソフト)からのデータ転送の難点

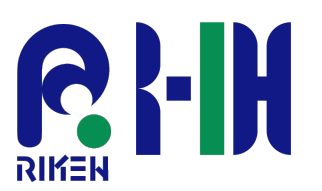

- 文献リポジトリソフトウェアを発展させた考えを持つ
	- 収集・分類整理・長期保存といった図書館的業務機能
	- 論文のプレプリント等の公開場所としての機能

→ 対象を文献からデータ全体に

● 文献->データに当たって発生してくる問題

- データのキュレーション
	- ¢ データ生成者ですらどのデータがデータ管理に値するか判断できていない

#### ■ データの使い方

- ¢ データセットをどのような単位で保存し、どのように切り出して使うのは千差万別 ¢ どのデータセットがどのような頻度で利用されるかも千差万別
- データ量の規模感の違い
	- ¢ 大規模データの存在・小規模大量データの存在
		- 小規模少数データを主眼としたソフトウェアが元になっている
		- 適切な可視化・アクセスインターフェースがない

分散データストレージ

#### 分散データストレージとは

- 地理的・組織的に分散したストレージインフラを一つのストレージ として見せる機能
	- ¢ 複数インフラ間でデータを送受信する機能
	- ¢ レプリケーションによるキャッシングや冗長化機能
- ■研究データの共有等で利用している機関がいくつかある
	- ¢ Gfarm: HPCI 等
	- ¢ iRODS: KEK (今回はこれを例として話を進めていきます)
	- ¢ Croudian: 金沢大学等
		- 是非利用感を聞きたい

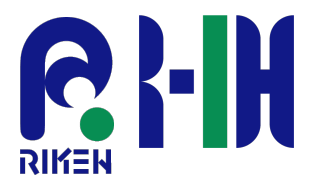

### IRODS: INTEGRATED RULE-ORIENTED DATA SYSTEM

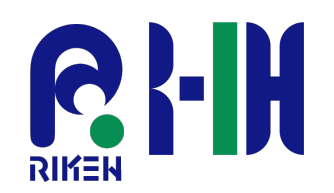

- ●ルールベースでのデータ管理が可能な分散データシステム
	- オープンソースデータ管理ソフトウェア
		- ¢ iRODSコンソーシアムで開発維持が続けられている
			- RENCI(UNC ChapelHil, DUKE, NCSU)を中心に米国立環境健康科学研究所(NIEHS), TACC, DDN, Fujifilm 等

■ 代表的な4機能

- ¢ Data Virtulization
	- データ仮想化により、分散されたストレージを統一された名前空間で扱う
- ¢ Data Discovery
	- メタデータDBを持ち、各種ストレージリソースをメタデータカタログにより検 出できる
- ¢ Workflow Automation
	- データの取り扱いをトリガーにしてコールバックサービスを呼び出すことによ りワークフローを自動化することができる。
- ¢ Secure Collaboration
	- データ送受信を仲介し、適切なストレージに保存されたデータに適切なコント ロールをもってアクセスできる。

## RDAVリポジトリに対するIRODS適用シナリオ

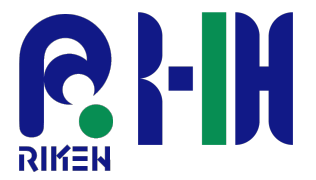

- 機関ストレージ等のRDMに接続するストレージをiRODSでまとめること でデータの取り扱いを制御する
	- データ転送・配置に関する問題の解決
		- ¢ データ転送をはじめから考慮したシステムの利用による転送高速化
			- スレッド並列転送
		- ¢ ファイルサイズ等によるデータ操作方法の変更
			- データが大きい時はRDM経由のダウンロードをせず、iRODSクライアントによる直 接ダウンロードを提示する
			- データの保管場所を限られる場合、閲覧だけを認める
		- ¢ レプリケーションによる転送速度の向上
			- ファイルのダウンロード時にユーザの近くのリソースからデータを取得する。
			- ユーザの近くのリソースにファイルが存在しない場合には、データのレプリカを作 成する
	- データ利用法に合わせた効率的なストレージ利用
		- ¢ ポリシーベースバックアップによる凍結データの扱い
			- データ生成者等がわからないこともデータの利用法を監視しながら、適切な扱いを 動的に行うことができる
			- 一定期間利用されていないデータを指定したバックアップリソースに移動する等

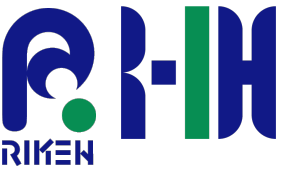

## RDMリポジトリに対するIRODS適用シナリオ

- ●NII ストレージ上の巨大デー タを機関 A のユーザが反復 的に利用する例
	- ユーザがJAIRO Cloud にアク セスし、iRODS での仮想パス を渡される
	- 仮想パスを利用してUser Client 経由でNII ストレージ上 データを参照利用する
	- 次回の利用に備え、ユーザか ら近いストレージにデータを レプリケーションする
		- ¢ 次回のアクセスからはiRODSが自 動的に機関ストレージのデータ を参照するようになる

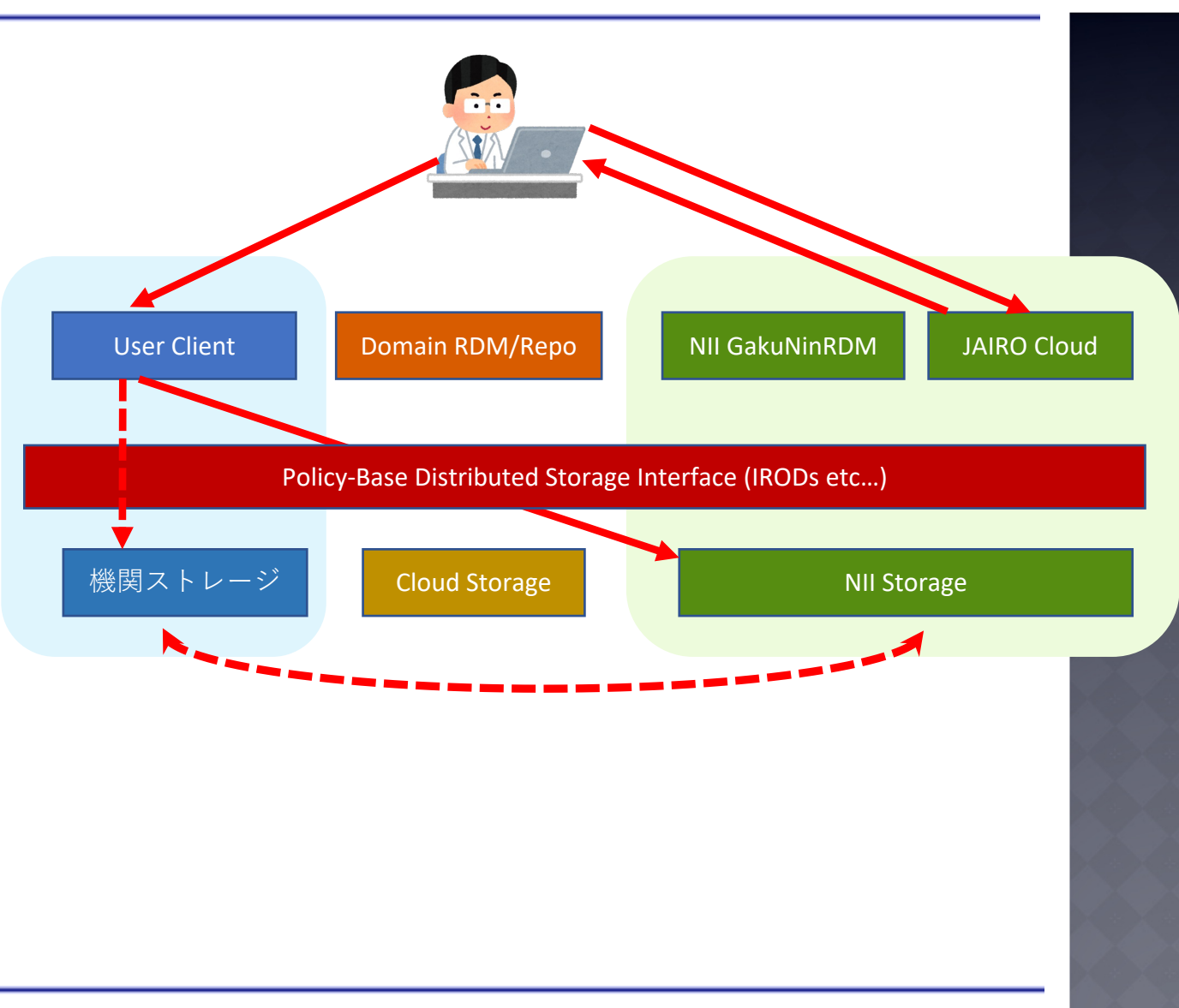

#### コレクション

IRODS の仕組み

- 全てのデータオブジェクトはコレク ションに論理的に結び付けられる
- コレクションはユーザ毎に作成可能 だが、適切な範囲で共有できる
- コレクション内にさらにサブコレク ションを作ることも可能
- ●利用者は最寄りのストレージを設 定することができる
	- アップロード時特にリソースを指定 しない場合は最寄りリソースにアッ プロードされる。
	- レプリカがある場合は最寄りリソー スを優先で取得する

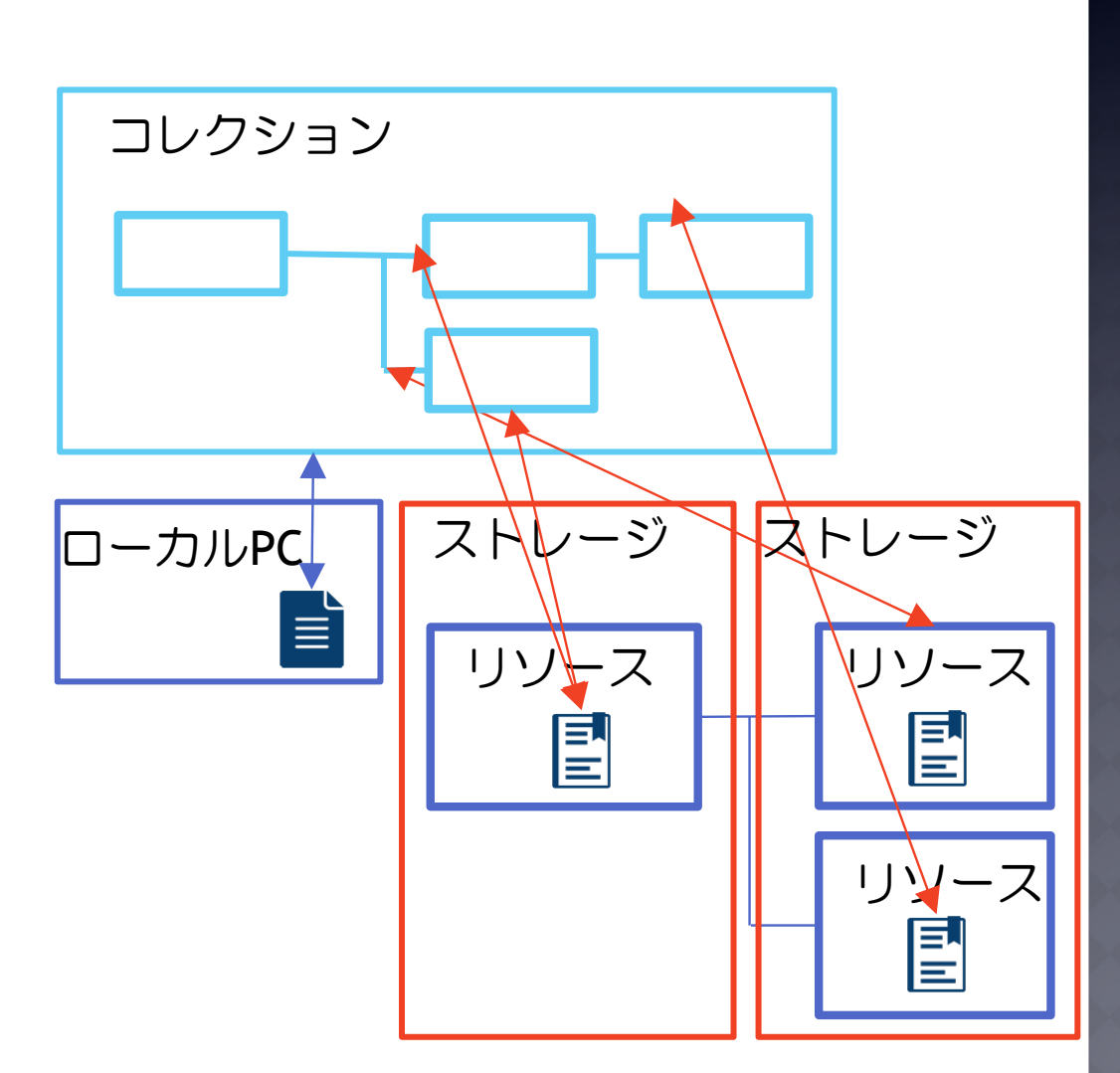

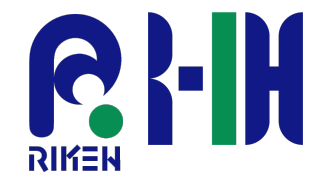

# IRODS の仕組み

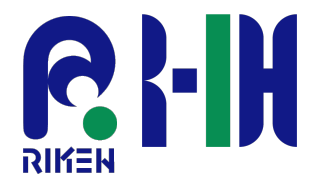

#### Policy Enforcement Points (PEP)

- データ操作中にポリシーの呼び出しが可能となるトリガーポイント
- 利用例
	- ¢ ユーザの削除に伴うPEP にデータオブジェクトの所有権移行を設定しておき、 所有者不明データの発生を防ぐ
	- ¢ データのアップロードに伴うPEP でデータ内タグの抽出などを行い、自動的に メタデータを登録する
	- **データアップロード/リードのPEP で暗号化/復号化処理を行い、ストレージ** 上でデータが暗号化して保存されるようにする
- ルールは iRODS 特有言語/Python/C++ 等で記述できる

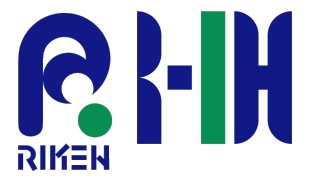

### ルールエンジンを利用した検証中の実装例

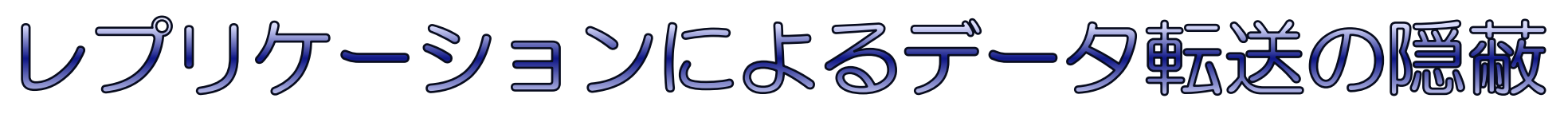

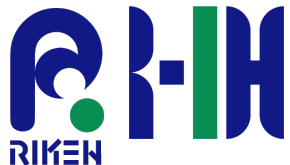

### ●外部拠点からの読み出し

- ユーザがNII Storage上データを指す iRODS のコレクションを読み出す
- ユーザはNII Storage からデータ提供 される
- データ呼び出し回数やレプリカの数 などを参照し、iRODSレプリカコマ ンドを発行する

}

■ iRODS はレプリカを ユーザの最寄り ストレージに作成する

■ 次回から高速に 読み出せる

データ読み出しPEP(){ 呼び出し回数確認 if (3回以上 &レプリカなし) irepl 実行

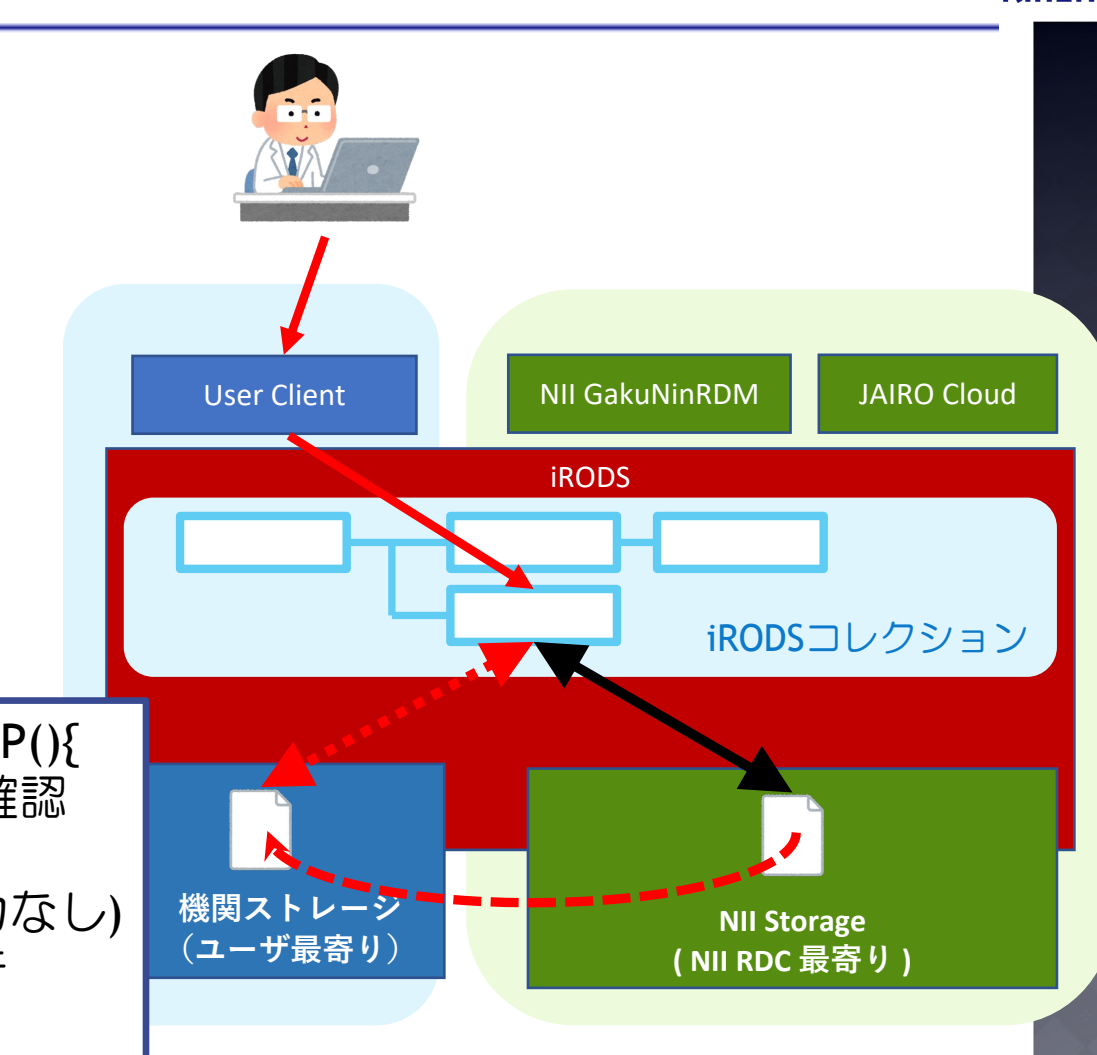

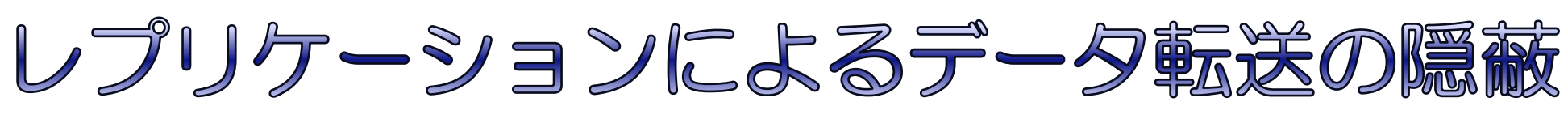

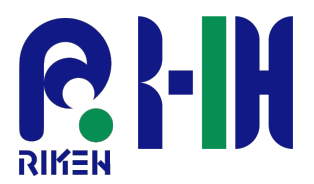

### ●外部拠点からの書き込み

- ユーザが iRODS のコレクションに データを書き込む
- 書き込まれたデータは最寄りスト レージに保存される
- データサイズやユーザの意向、レプ リカの数などを参照し、iRODSレプ リカコマンドを発行する

■ iRODS はレプリカを ユーザNII ストレージ に作成する

■ NII RDC 内でデータが 効率的に連携できる

データ書き込みPEP(){ if (NII Storage になし &サイズ確認) irepl 実行 }

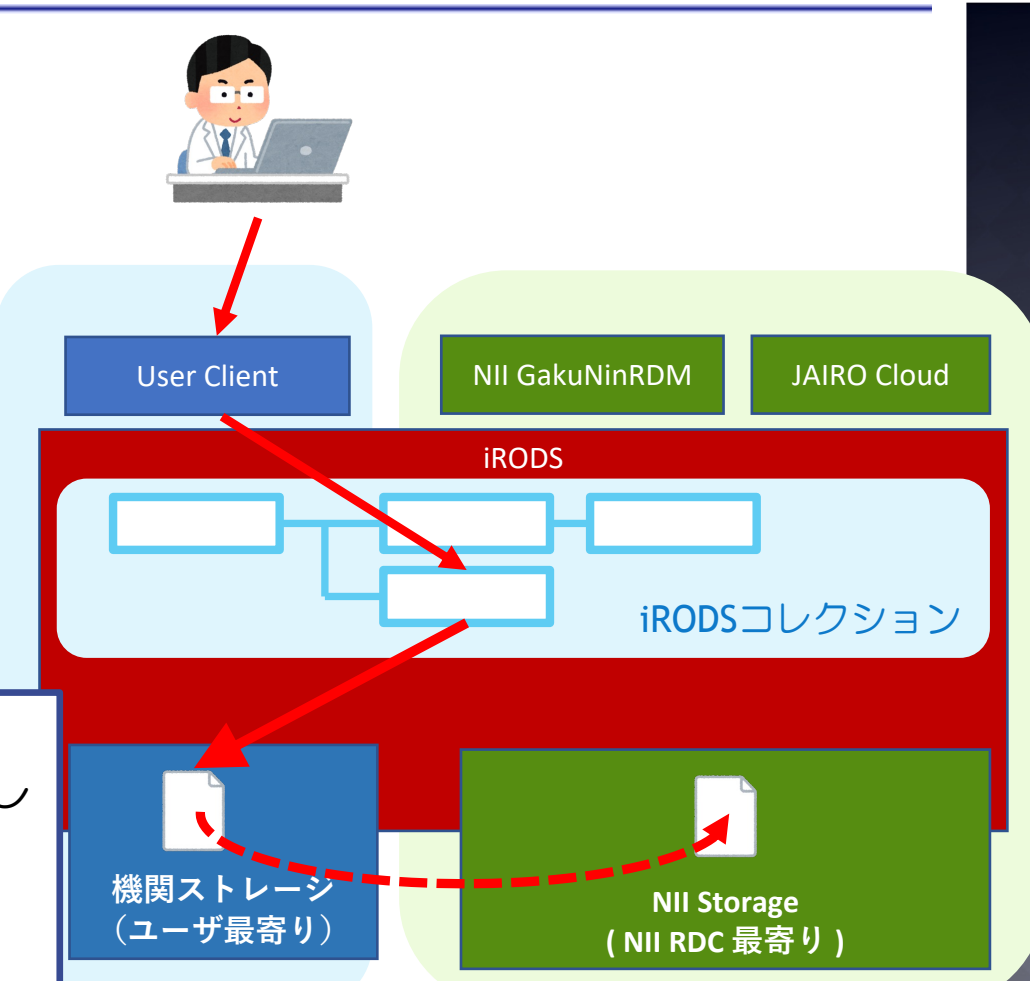

# 凍結データの蓄積 (VERY COLD DATA)

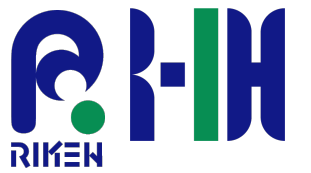

- ●オープンアクセスとして提出されているがアクセスがほとんどな いようなデータに関しては適切な保存媒体に移行すべき
	- ¡ テープドライブ
	- 長期保存用クラウドストレージ(AWS Glacier など) ¢ 多くの場合データ取り出しに長時間かかる
- iRODSには定期的に全コレクションを対象に実行されるPEPはない
	- 外部DBを用意して管理する。
		- ¢ オブジェクト数等の規模感は不明

(余談)テープドライブにはデータのアクセス頻度を見て適切にテープに移す仕組 みが大抵あるのですが……

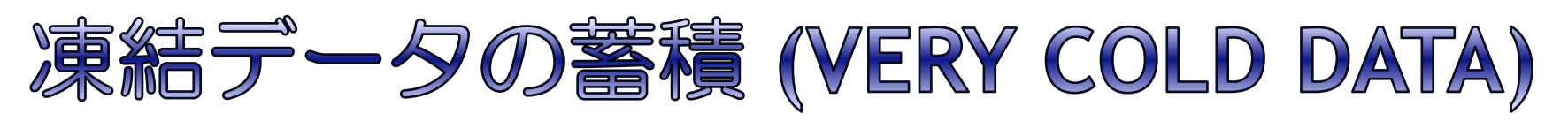

#### ●読み書き時

■ ユーザのデータ操作に伴い、作業時 間をデータベースに書き込む

### ● CRON による定期的作業

■ DBを参照し規定時間、操作がないも のに関しては保存場所を凍結用スト レージに変更する

# ■ iRODSのコレクション

にアクセスすれば、 これまでと同様、 データにアクセスは できる (時間はかかる)

データ書き込みPEP(){ 日時をDB登録 } データ読み込みPEP(){ 日時をDB登録 }

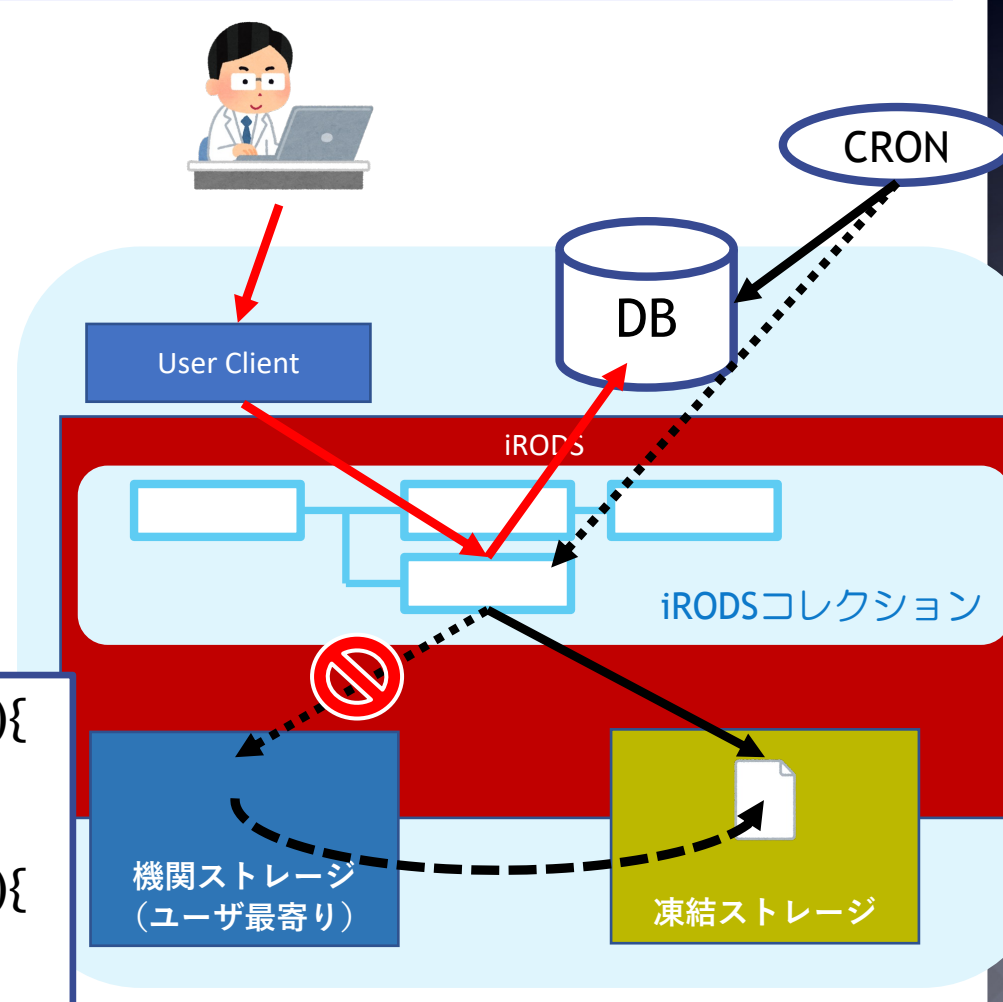

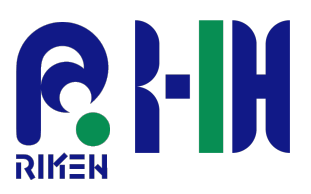

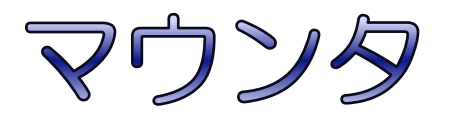

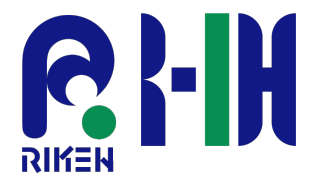

- ユーザ利便性やスパコン連携を始めとするシステムインテグレー ションを考えるとマウンタがあると便利
	- **·** Irods-fs
		- ¢ irods コマンドを fuse でファイルシステム化したもの
	- **n** nfsrods
		- ¢ NFSv4.1 サーバーを介して iRODS コレクションを公開するもの
		- ¢ コンテナによるサービス提供

### 問題点

- アクセスコントロールの設定が難しい
	- ¢ Linux アカウント(httpd ユーザアカウント)と iRODSアカウントの整合性
- POSIX をフル装備していないかもしれない→調査中
	- ¢ httpdアカウントでの手動操作はできるが、NextCloud 等のストレージとして扱お うとすると読み込みのみしかできない (nfsrods)
- →機関ストレージアドオンの新規実装が必要かもしれない

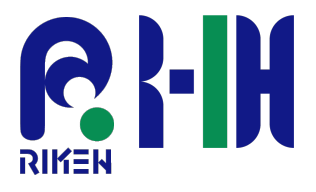

## 想定される問題

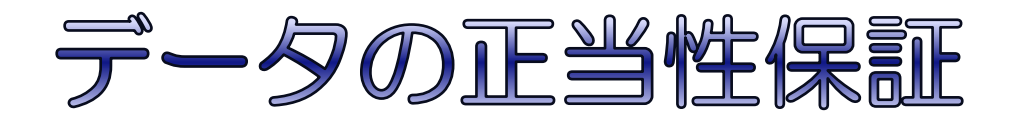

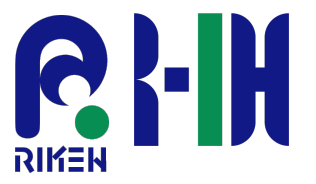

- データレプリケーションによる転送時間の隠蔽をするにはデータ取 得場所を GakuNinRDM 経由以外に用意する必要がある ■ ユーザクライアントや別RDMの参照ストレージとするなど
- →GakuNinRDM 以外がデータを直接触ることになり、 データ正当性保証機能が壊れる
- ●解決策として想定できるもの
	- GakuNinRDM-Lite の提供
		- ¢ データ操作だけを行えるような何らかの GakuNinRDM と連携したツールを導入す る
	- 正当性無保証ディレクトリの導入
		- ¢ 必ず無保証ディレクトリにデータを書き込みGakuNinRDM 本体上から各プロジェ クトのデータとして反映するようにする
	- GakuNinRDM の iRODS アドオンの作成
		- ¢ iRODS のメタデータとやり取りをして GakuNinRDM 上で操作履歴を追えるように する (データのやり取りに iRODS クライアントをそのまま使える)

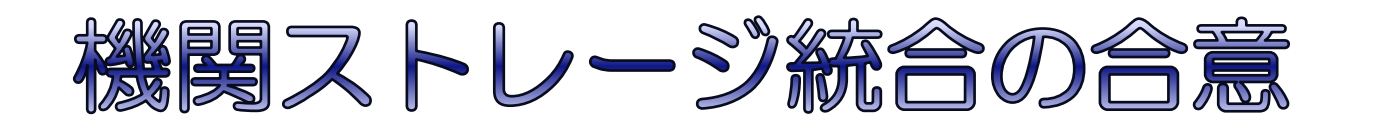

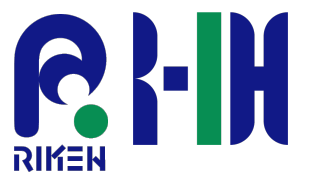

#### ●各機関のストレージを iRODS として統合するためのルール作 りや管理組織の作成

■ 例: HPCI (Gfarm利用)は立ち上げに数年かかっている

●救いのある点

- 特定のプロトコルを使えればリソースとして参加可能
	- ¢ S3, HPSS, WOS(DDN) 等
	- ¢ アドオンを書けば他のプロトコルも?

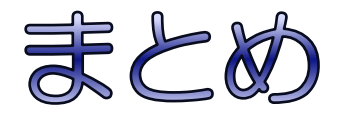

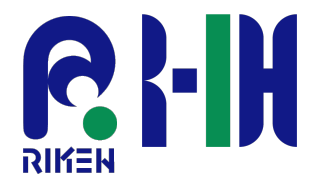

### ●RDM/レポジトリにおけるストレージ仮想化レイヤの導入につい てiRODS を例として紹介

- 大規模ファイルの取り扱いへの寄与
- コールドデータの取り扱いへの寄与
- 計算環境との連携の寄与
- 問題点の想定

今後

- ¡ 現状では GakuNinRDM へのインテグレーションにはパーツが足りない
	- ¢ 安定性や性能等の測定を優先し、インテグレーションに進む(コストを支払う)べ きかの判断が必要
- 他の分散ファイルシステムの検証
	- ¢ Gfarm は NextCloud と連携済みのため、そのまま GakuNinRDM に組み込める